## Package 'GSReg'

October 16, 2019

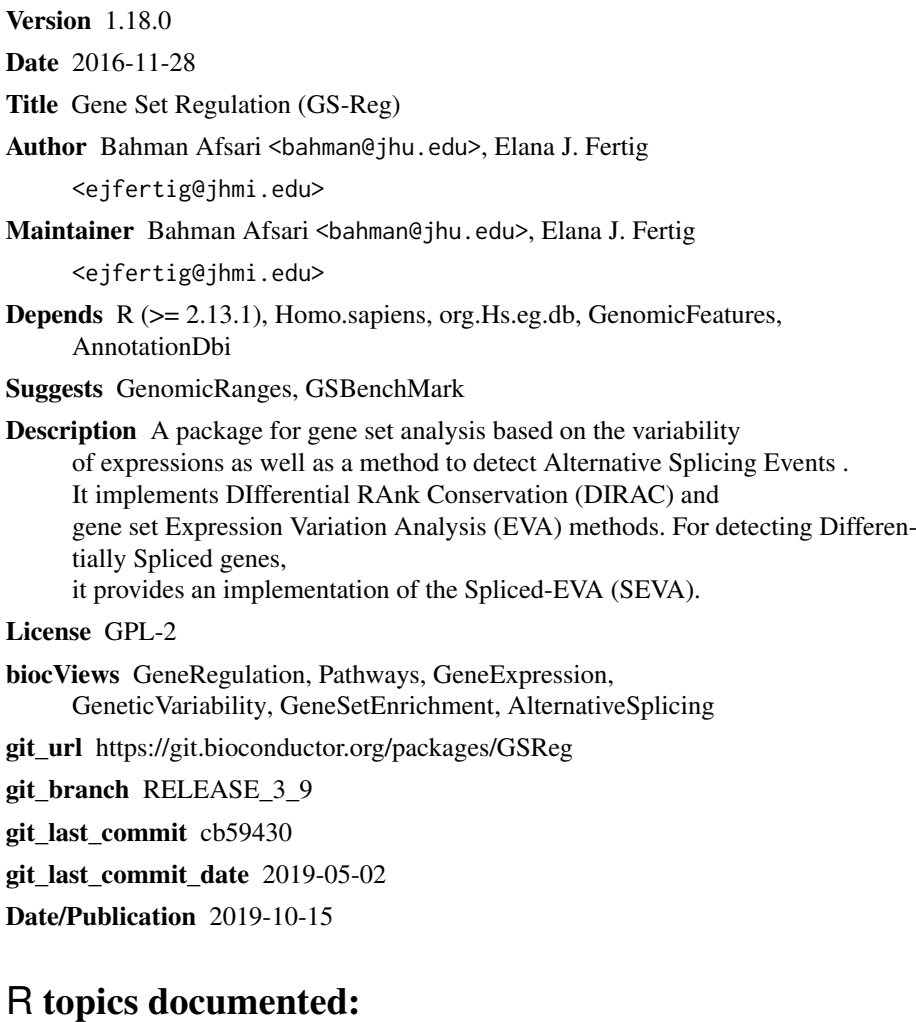

## GSReg-package . . . . . . . . . . . . . . . . . . . . . . . . . . . . . . . . . . . . . . . [2](#page-1-0) GSReg.GeneSets.DIRAC . . . . . . . . . . . . . . . . . . . . . . . . . . . . . . . . . . [2](#page-1-0) GSReg.GeneSets.EVA . . . . . . . . . . . . . . . . . . . . . . . . . . . . . . . . . . . [4](#page-3-0) GSReg.kendall.tau.distance . . . . . . . . . . . . . . . . . . . . . . . . . . . . . . . . . [6](#page-5-0) GSReg.overlapJunction . . . . . . . . . . . . . . . . . . . . . . . . . . . . . . . . . . . [7](#page-6-0) GSReg.SEVA . . . . . . . . . . . . . . . . . . . . . . . . . . . . . . . . . . . . . . . . [9](#page-8-0)

<span id="page-1-0"></span>

#### **Description**

The GSReg package applies the analysis of variety among phenotypes for each gene set from gene expression as well as alternative splicing from junction expression. The user can also use Differential Rank Conservation (DIRAC) (Eddy et al. 2010) and a modified version which allows for efficient and easy p value calculation. Both DIRAC and its modified version are rank-based methods, i.e. they only consider the ordering of the expressions within the pathway.

#### GSReg package features

The package contains several utilities enabling to:

A) Prune Gene Sets based on the available genes in the expression data;

B) Calculate the DIRAC measure and p-value for it based on permutation test;

C) Calculate for a modified DIRAC method and a fast-efficient p-valuebased on U-Statistic theory;

D) Alternative Splicing Events in genes from a phenotype to other phenotype using their junction expression;

#### Author(s)

Bahman Afsari <br/>bahman.afsari@gmail.com>, Elana J. Fertig <ejfertig@jhmi.edu>

#### Source

<http://www.ncbi.nlm.nih.gov/pubmed/20523739>

#### References

Eddy et al., "Identifying tightly regulated and variably expressed networks by Differential Rank Conservation (DIRAC).", *PLoS Comp. Bio.*, 2010, 6(5)

GSReg.GeneSets.DIRAC *Performs DIRAC for gene set analysis from the paper Eddy et al (2010).*

#### **Description**

GSReg.GeneSets.DIRAC performs DIRAC for gene set analysis from the paper Eddy et al (2010). In fact, the Null hypothesis is that the conservation index is not significantly different under two phenotypes. The function calculates the p-value using permutation test; hence, extremely low pvalue cannot be reached.

#### Usage

GSReg.GeneSets.DIRAC(geneexpres, pathways, phenotypes, Nperm = 0, alpha = 0.05, minGeneNum=5)

#### Arguments

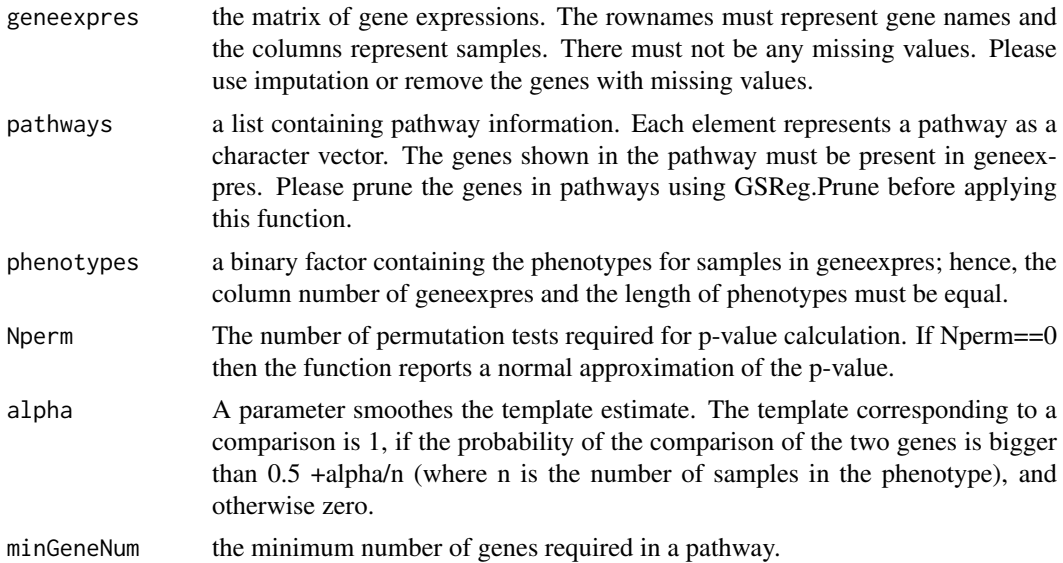

#### Value

IThe output is a list with three elements. Each element of the output list is a vector are named according to the pathway.

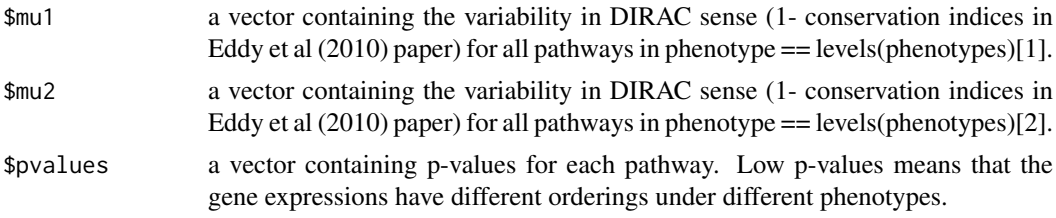

## Author(s)

Bahman Afsari

#### References

Eddy, James A., et al. "Identifying tightly regulated and variably expressed networks by Differential Rank Conservation (DIRAC)." PLoS computational biology 6.5 (2010): e1000792.

#### See Also

GSReg.GeneSet.VReg

#### Examples

```
library(GSBenchMark)
### loading and pruning the pathways
data(diracpathways)
### loading the data
data(leukemia_GSEA)
```

```
### extracting gene names
genenames = rownames(exprsdata);
### DIRAC analysis
DIRAna = GSReg.GeneSets.DIRAC(pathways=diracpathways,geneexpres=exprsdata,Nperm=0,phenotypes=phenotypes)
dysregulatedpathways = rbind(DIRAna$mu1[which(DIRAna$pvalues<0.05)],
DIRAna$mu2[which(DIRAna$pvalues<0.05)],DIRAna$pvalues[which(DIRAna$pvalues<0.05)]);
rownames(dysregulatedpathways)<-c("mu1","mu2","pvalues");
print(dysregulatedpathways[,1:5])
plot(x=dysregulatedpathways["mu1",],y=dysregulatedpathways["mu2",],
xlim=range(dysregulatedpathways[1:2,]),ylim=range(dysregulatedpathways[1:2,]))
lines(x=c(min(dysregulatedpathways[1:2,]),max(dysregulatedpathways[1:2,])),
y=c(min(dysregulatedpathways[1:2,]),max(dysregulatedpathways[1:2,])),type="l")
```
GSReg.GeneSets.EVA *Performs Gene Set Analysis using Expression Variation Analysis (EVA).*

#### Description

GSReg.GeneSets.EVA performs modified version DIRAC papers. Using a theoretical analysis, we can calculate p-value which makes extreme low p-values available.

#### Usage

GSReg.GeneSets.EVA(geneexpres, pathways, phenotypes,minGeneNum=5)

#### Arguments

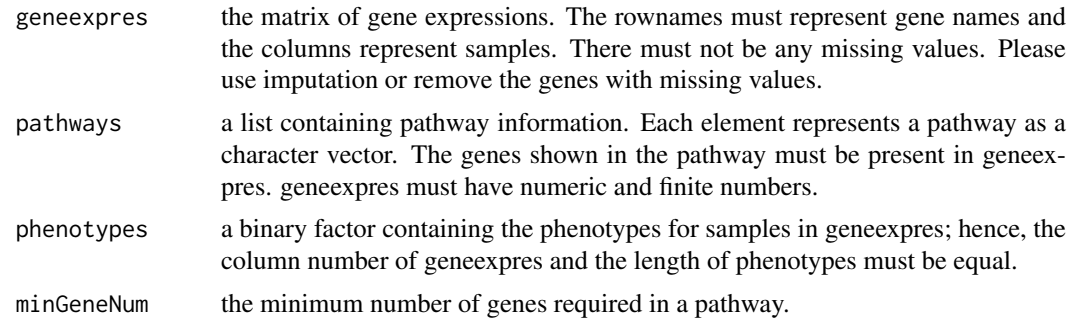

## Value

a list of analysis for all pathways.

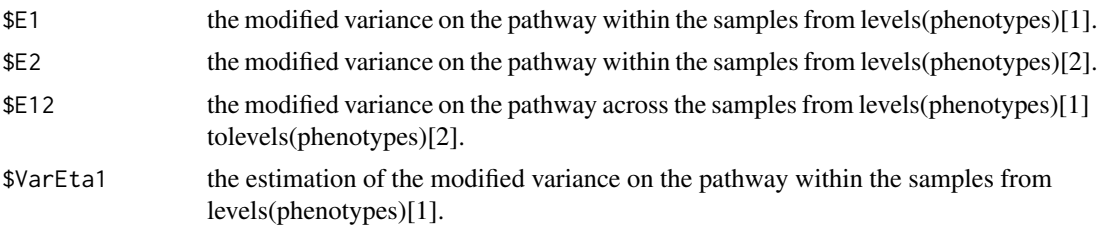

<span id="page-3-0"></span>

#### GSReg.GeneSets.EVA 5

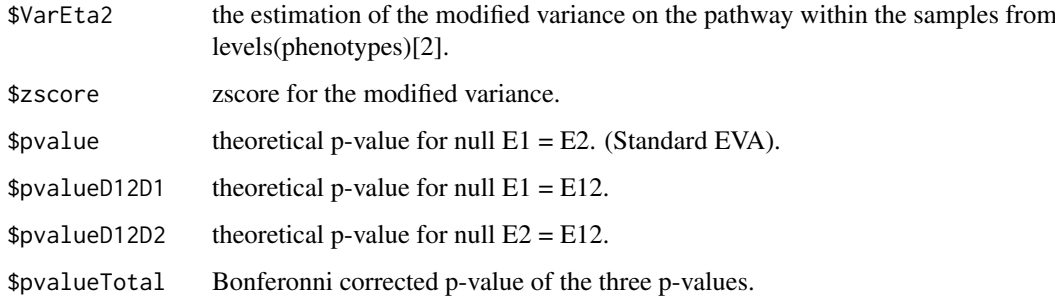

## Author(s)

Bahman Afsari

#### See Also

GSReg.GeneSets.DIRAC,cor

#### Examples

```
### loading and pruning the pathways
library(GSBenchMark)
data(diracpathways)
### loading the data
data(leukemia_GSEA)
### removing genes which contain not a number.
if(sum(apply(is.nan(exprsdata),1,sum)>0))
  exprsdata = exprsdata[-which(apply(is.nan(exprsdata),1,sum)>0),];
### extracting gene names
genenames = rownames(exprsdata);
### DIRAC analysis
VarAnKendallV = GSReg.GeneSets.EVA(geneexpres=exprsdata,
pathways=diracpathways, phenotypes=as.factor(phenotypes))
E1 = sapply(VarAnKendallV, function(x) x$E1);
E2 = sapply(VarAnKendallV, function(x) x$E2);
Kpvalues = sapply(VarAnKendallV, function(x) x$pvalue);
dysregulatedpathways = rbind(E1[which(Kpvalues<0.05)],
E2[which(Kpvalues<0.05)],Kpvalues[which(Kpvalues<0.05)]);
rownames(dysregulatedpathways)<-c("E1","E2","pvalues");
print(dysregulatedpathways)
plot(x=dysregulatedpathways["E1",],y=dysregulatedpathways["E2",],
xlim=range(dysregulatedpathways[1:2,]),ylim=range(dysregulatedpathways[1:2,]))
lines(x=c(min(dysregulatedpathways[1:2,]),max(dysregulatedpathways[1:2,])),
y=c(min(dysregulatedpathways[1:2,]),max(dysregulatedpathways[1:2,])),type="l")
```
<span id="page-5-0"></span>GSReg.kendall.tau.distance

*Calculate Kendall-tau distance in different forms*

#### Description

Different types of calculations of kendall-tau distance.

## Usage

```
GSReg.kendall.tau.distance(V)
GSReg.kendall.tau.distance.template(V, Temp)
GSReg.kendall.tau.distance.restricted(V, RestMat)
```
#### Arguments

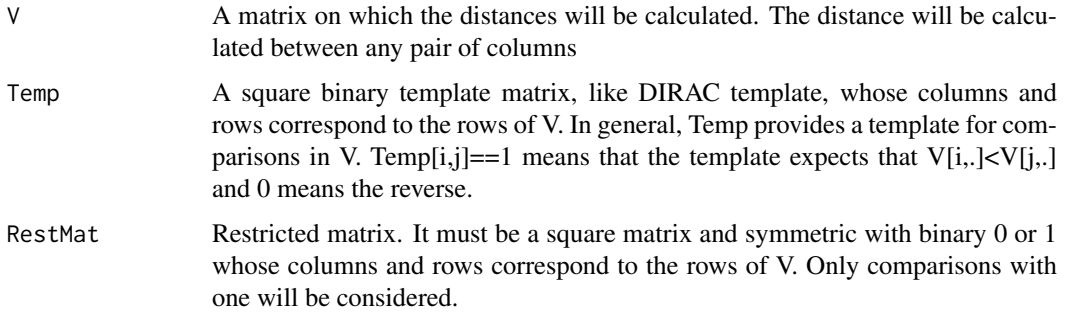

#### Details

GSReg.kendall.tau.distance returns kendall-tau calculates distance matrix between any pair of columns of V.

GSReg.kendall.tau.distance.template returns kendall-tau calculates distance matrix between any column V and a template. Temp[i,j] represent a comaprison between the i-th and j-th element of a vector. Hence, the out come's k-th element is (V[i,k]<V[j,k] & RestMat[i,j]==1)/((nrow(RestMat)\*(nrow(RestMat)-1))/2).

GSReg.kendall.tau.distance.restricted calculates the Kendall-tau distance and the only considered comparisons are those  $RestMat[i,j]=1$ . It is a modified Kendall-tau distance used by SEVA.

#### Value

Kendall-tau distance.

#### Author(s)

Bahman Afsari

## See Also

GSReg.GeneSets.DIRAC,GSReg.GeneSets.EVA

#### <span id="page-6-0"></span>GSReg.overlapJunction 7

#### Examples

```
library(GSReg)
V \leftarrow \text{cbind}(c(1, 5, 3), c(3, 2, 1))rownames(V) <- c("F1","F2","F3")
colnames(V) <- c("S1","S2")
myRest1 \leq \text{cbind}(c(0,1,1),c(1,0,1),c(1,1,0))rownames(myRest1) <- rownames(V)
colnames(myRest1) <- rownames(V)
GSReg.kendall.tau.distance.restricted(V,myRest1)
GSReg.kendall.tau.distance(V)
myRest2 \leq \text{bind}(c(0, 0, 1), c(0, 0, 1), c(1, 1, 0))rownames(myRest2) <- rownames(V)
colnames(myRest2) <- rownames(V)
GSReg.kendall.tau.distance.restricted(V,myRest2)
Temp1 <- \text{cbind}(c(0,1,1), c(0,0,0), c(0,1,0))rownames(Temp1) <- rownames(V)
colnames(Temp1) <- rownames(V)
```

```
GSReg.kendall.tau.distance.template(V,Temp = Temp1)
```
GSReg.overlapJunction *Generates junction overlap matrices required for SEVA*

#### Description

GSReg.overlapJunction generates junction overlap matrices required for SEVA. It may also perform the filtering the junctions based on the expression of the gene.

## Usage

```
GSReg.overlapJunction <- function(juncExprs,
                                 GenestoStudy=NULL,
                                  geneexpr=NULL,
                                 minmeanloggeneexp= 3,
                                  alpha =0,
                                  sparse = F,
                      genesCoordinatesTxDB = TxDb.Hsapiens.UCSC.hg19.knownGene,
                                 geneIDInTxDB = 'ENTREZID',
                                 geneIDOut = 'SYMBOL',
                                 org=org.Hs.eg.db, ...)
```
## Arguments

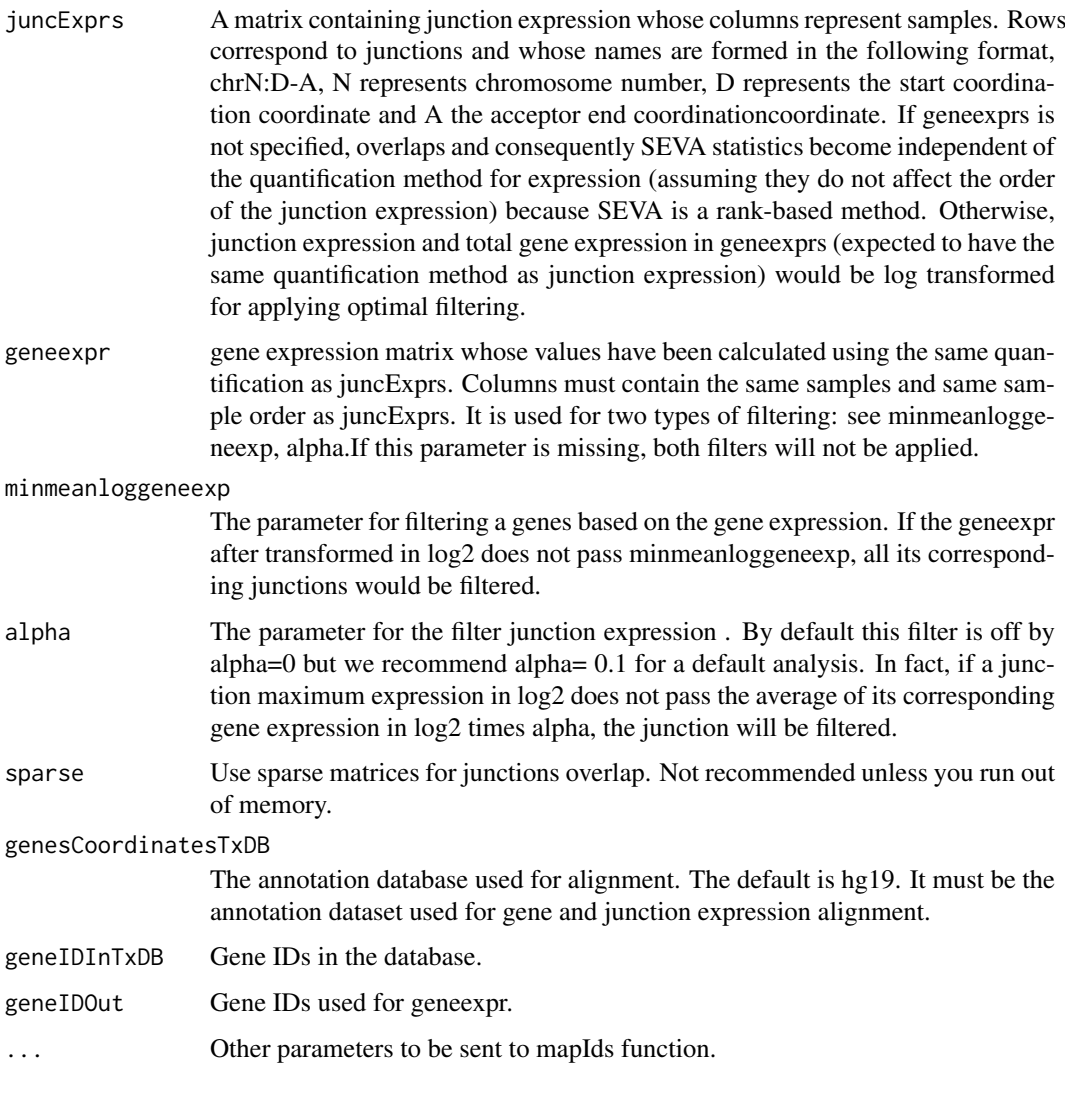

## Value

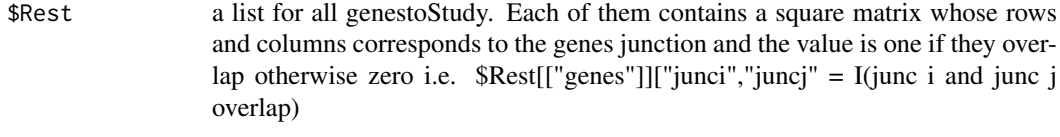

\$genesJunction a list for all geensToStudy. Each of them contains a vector of the names of the junctions.

## Author(s)

Bahman Afsari

## See Also

GSReg.GeneSets.DIRAC,GSReg.GeneSets.EVA

## <span id="page-8-0"></span>GSReg.SEVA 9

## Examples

```
library(GSReg)
require('Homo.sapiens')
require('org.Hs.eg.db')
require('GenomicRanges')
data(juncExprsSimulated)
overlapMat <- GSReg.overlapJunction(juncExprs = junc.RPM.Simulated,
                                    geneexpr = geneExrsGSReg)
```
GSReg.SEVA *Applies Splice-EVA (SEVA) algorithm*

#### Description

GSReg.SEVA identifies Differential Spliced genes by assigning p-value by SEVA.

#### Usage

```
function(juncExprs,
phenoVect,
         verbose=T,
         sparse =F, \ldots)
```
## Arguments

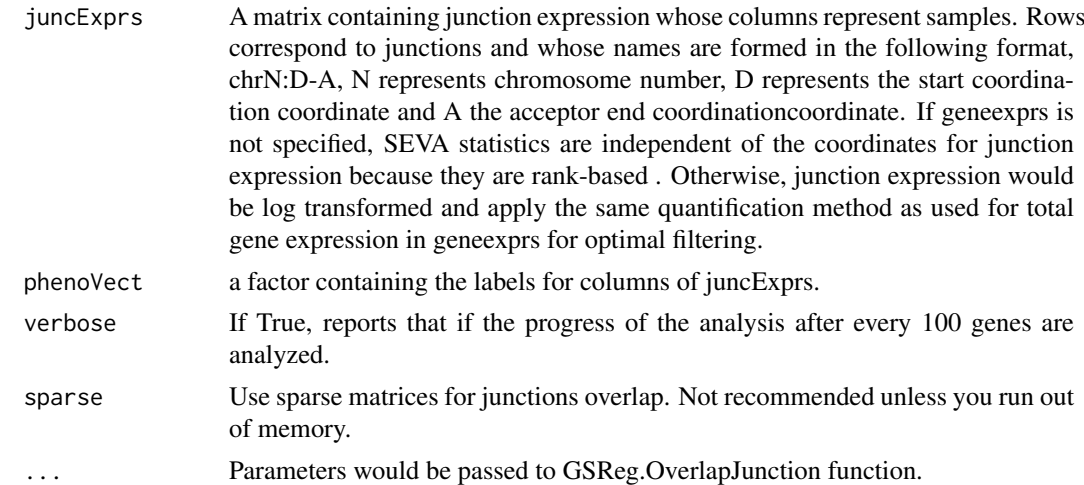

## Value

a list of analysis for all genes.

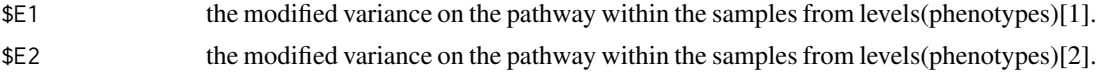

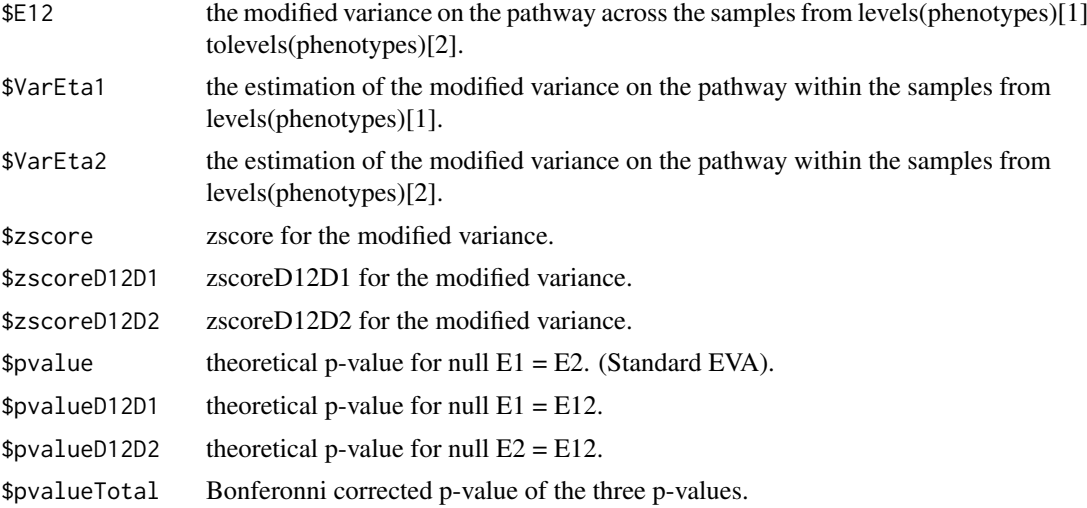

## Author(s)

Bahman Afsari

## See Also

GSReg.OverlapJunction,GSReg.GeneSets.DIRAC,GSReg.GeneSets.EVA

## Examples

```
library(GSReg)
require('Homo.sapiens')
require('org.Hs.eg.db')
require('GenomicRanges')
```

```
data(juncExprsSimulated)
SEVAjunc <- GSReg.SEVA(juncExprs = junc.RPM.Simulated,
                       phenoVect = phenotypes,
                       geneexpr = geneExrsGSReg)
```
print(sapply(SEVAjunc,function(x) x\$pvalue))

# <span id="page-10-0"></span>Index

∗Topic DIRAC Analysis GSReg.GeneSets.DIRAC, [2](#page-1-0) ∗Topic Expression Variation Analysis GSReg.GeneSets.EVA, [4](#page-3-0) ∗Topic Junction overlap GSReg.kendall.tau.distance, [6](#page-5-0) GSReg.overlapJunction, [7](#page-6-0) GSReg.SEVA, [9](#page-8-0) ∗Topic package GSReg-package, [2](#page-1-0) GSReg *(*GSReg-package*)*, [2](#page-1-0) GSReg-package, [2](#page-1-0) GSReg.GeneSets.DIRAC, [2](#page-1-0) GSReg.GeneSets.EVA, [4](#page-3-0) GSReg.kendall.tau.distance, [6](#page-5-0) GSReg.kendall.tau.template

*(*GSReg.kendall.tau.distance*)*, [6](#page-5-0) GSReg.overlapJunction, [7](#page-6-0) GSReg.SEVA, [9](#page-8-0)